# **МИНИСТЕРСТВО ОБРАЗОВАНИЯ И НАУКИ КЫРГЫЗСКОЙ РЕСПУБЛИКИ**

# **КЫРГЫЗСКИЙ ГОСУДАРСТВЕННЫЙ УНИВЕРСИТЕТ СТРОИТЕЛЬСТВА, ТРАНСПОРТА И АРХИТЕКТУРЫ ИМ. Н. ИСАНОВА**

# **ИНСТИТУТ НОВЫХ ИНФОРМАЦИОННЫХ ТЕХНОЛОГИЙ**

# **Кафедра «ПРИКЛАДНАЯ ИНФОРМАТИКА»**

Утверждено на заседании кафедры ПИ Протокол № \_4\_ от "24" ноября 2020г.

Зав. каф. ПИ Фейтр Орозобекова А.К.

Методическое указание по выполнению курсовой работы по дисциплине «**Объектно-ориентированное программирование**» для бакалавров по направлению 710400- Программная инженерия

Бишкек 2020 г.

Методическое указание по выполнению курсовой работы по дисциплине «**Объектно-ориентированное программирование**» для бакалавров по направлению 710400- Программная инженерия/ Кырг.гос.универ.трансп. и архитек./сост.: Шеримбекова Э.Б. Бишкек, 2020.

Методическое указание содержит требования к содержанию и оформлению пояснительной записки, методические указания к выполнению требований к технической документации в виде приложений, а также требования к процедуре защиты курсового проекта. Предназначены для студентов 3 курса по направлению 710400- Программная инженерия для выполнения курсовой работы по дисциплине «Объектно-ориентированное программирование».

Рецензент: к.ф.-м.н., доцент Орозобекова А.К.

© Кыргызский государственный университет строительства, транспорта и архитектуры им. Н. Исанова

# **ОГЛАВЛЕНИЕ**

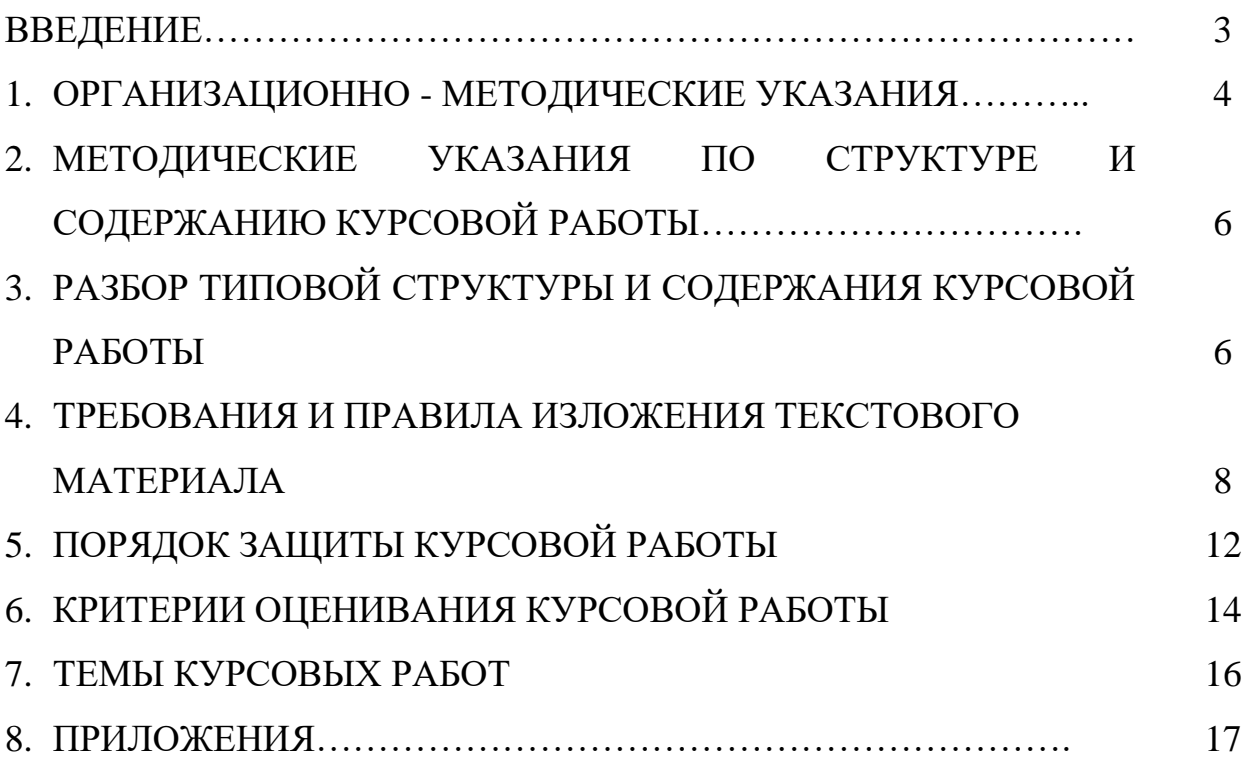

#### **ВВЕДЕНИЕ**

Выполнение курсовой работы является составной частью изучения дисциплины «Объектно-ориентированное программирование» для студентов по направлению 710400- «Программная инженерия» в соответствии с учебным планом.

**Предметом курсовой работы** является освоение программирования с JDBC. JDBC (Java Database Connectivity)- это стандартный интерфейс, предоставляемые платформой Java прикладным программам для доступа к реляционным базам данных. JDBC не привязан к какой-либо конкретной СУБД, но может использоваться с любой СУБД при наличии соответствующего драйвера. JDBC входит JDK и не нуждается в отдельной установке; также в состав JDK входят драйверы для наиболее распространенных СУБД, таких как MySQL и PostgreSQL.

**Целью курсовой работы** является освоение студентами навыков использования интерфейса JDBC для доступа к реляционным базам данных из программ, разрабатываемых для платформы Java.

Курсовое работа является завершающим этапом изучения курса «Объектноориентированное программирование», в ходе которого осуществляется обучение применению полученных знаний и умений при решении комплексных задач, связанных с профессиональной деятельностью будущих специалистов.

## **1. ОРГАНИЗАЦИОННО - МЕТОДИЧЕСКИЕ УКАЗАНИЯ**

#### **1.1 Цели и задачи курсовой работы**

Самостоятельная разработка курсовой работы подготавливает студента к успешному выполнению других курсовых работ, выпускной квалификационной работы и является важным этапом в формировании конкурентоспособного специалиста.

**Цель** выполнения курсовой работы:

• систематизация и закрепление полученных теоретических знаний и практических умений по общепрофессиональным и специальным дисциплинам по направлению «Программная инженерия»;

• углубление теоретических знаний в соответствии с заданной темой;

• формирование умений применять теоретические знания при решении поставленных вопросов;

• формирование умений использовать справочную, нормативную и правовую документацию;

• развитие творческой инициативы, самостоятельности, ответственности и организованности;

• развитие навыков работы в коллективе.

**Задачи** курсовой работы:

• изучение особенностей конкретной предметной области, относящихся к теме курсовой работы (проекта);

• анализ возможных подходов и методов решения с обоснованием выбранного метода;

• выбор или разработка модели (математической, структурной, информационной и т.д.), необходимой для достижения цели;

• выбор эффективных алгоритмов с учётом их точности, устойчивости, сходимости и т.д.;

• разработка базы данных и приложений к ней;

• анализ полученных результатов работы БД;

• разработка программной и эксплуатационной документации.

В ходе выполнения курсовой работы студенты

#### **приобретают практический опыт:**

- работы с языком программирования Java.
- создания и структурирования собственного программного модуля; **реализуют умения:**
- работы с языком программирования Java;
- работать с современными case-средствами проектирования баз данных;
- формировать и настраивать работу в выбранной среде разработки;
- разрабатывать удобный для пользователя интерфейс программного модуля; **применяют на практике знания:**
- основные положения теории программирования на языке Java;
- основные принципы построения концептуальной, логической и физической модели программного модуля, проработка удобного интерфейса;
- основные методы и средства защиты данных в базах данных;
- модели и структуры информационных систем;
- основные типы сетевых топологий, приемы работы в компьютерных сетях;
- информационные ресурсы компьютерных сетей;
- технологии передачи и обмена данными в компьютерных сетях;

Курсовая работа студента включают в себя следующие этапы: первичный, подготовительный, основной и заключительный.

На первичном этапе производится выбор и закрепление темы курсовой работы, разработка и утверждение задания на курсовую работу, сбор и накопление студентом исходной информации по выбранной теме, для дальнейшей ее обработки.

Подготовительный этап включает, составление вместе с руководителем задания на курсовую работу. На основном этапе обеспечивается машинное решение задачи написания, и оформление аналитической и основной части курсовой работы, и подготовка приложений, входящих в курсовую работу. Заключительный этап- сдача курсовой работы руководителю и подготовка выступления к её защите. Тематика курсовых работ должна быть актуальна, соответствовать современному состоянию и перспективам развития.

Закрепление темы курсовой работы осуществляется у руководителя, на основе выбранной студентом темы. Окончательное заключение о целесообразности и актуальности темы курсовой работы дает руководитель курсовой работы. После этого студент совместно с руководителем разрабатывает задание на курсовую работу, которое включает план курсовой работы, перечень основных литературных источников и др.

Курсовая работа сдается в переплетенном виде или в папке. Руководитель назначается на весь период курсовой работы, который контролирует соответствие курсовой работы установленным колледжем требованиям и оказывает студенту помощь.

Выступление на защите курсовой работы должно быть подготовлено студентом, сопровождаться наличием электронной презентации, и обязательно согласовано с руководителем.

# **2. МЕТОДИЧЕСКИЕ УКАЗАНИЯ ПО СТРУКТУРЕ И СОДЕРЖАНИЮ КУРСОВОЙ РАБОТЫ**

Курсовая работа оформляется на персональном компьютере. К ней предъявляются следующие требования: общий объем машинописного текста, без приложений должен составлять не менее 25 и не более 50 страниц (здесь и далее указаны объемы текста, напечатанного на компьютере) при условии 30 строк на страницу.

Текст курсовой работы должен быть напечатан полуторным межстрочным интервалом на одной стороне стандартного листа белой одно-сортной бумаги формата А4 ориентация листа – «книжная». Шрифт – «Times New Roman», кегль – 14 для основного текста и 12 пунктов для названий рисунков, таблиц, а также текста внутри таблиц. Абзационный отступ – 1,25 см (выставляется линейкой или на вкладке Абзац; использование для этих целей знака табуляции не допускается). Контуры букв и знаков должны быть без ореола и расплывающейся краски. Страницы курсовой работы должны иметь поля: левое – 30 мм, верхнее – 20 мм, правое – 10 мм, нижнее – 20 мм. Заголовки глав оформляются верхним регистром, жирным шрифтом, кегль – 14.

Таблицы, рисунки, диаграммы, схемы, графики, фотографии и др. как в тексте курсовой работы, так и в приложении должны быть выполнены на стандартных листах формата А4.

Подписи и пояснения к рисункам должны быть на лицевой стороне. Курсовая работа не должна содержать помарок, карандашных исправлений, пятен, трещин и загибов. Дорисовка букв чернилами запрещается.

Все страницы курсовой работы, включая иллюстрации и приложения, нумеруются по порядку от титульного листа до последней страницы без пропусков, повторений, литерных добавлений. Первой страницей считается титульный лист, на нем цифра «1» не ставится, на следующей странице проставляется цифра «2» и т. д. Порядковый номер печатается в середине нижнего поля страницы. Небрежно оформленные курсовые работы и курсовые работы, содержащие ошибки к защите не принимаются.

# **3. РАЗБОР ТИПОВОЙ СТРУКТУРЫ И СОДЕРЖАНИЯ КУРСОВОЙ РАБОТЫ**

Содержание курсовой работы должно соответствовать утвержденной теме. Курсовые работы по любой из категории тем обязательно должны включать проектную часть, выполненную на языке Java с использованием любой среды разработки.

#### **Курсовая работа имеет следующую структуру:**

*1. Титульный лист;* 

*2. Оглавление;*

*3. Введение. Краткое введение, в котором обосновывается актуальность темы, говориться о степени разработанности рассматриваемой проблемы;* 

*4. Основная часть курсовой работы должна состоять из аналитической части (анализ литературы) и основной части (разработка концептуальной, логической и физической модели базы данных, разработка интерфейса базы данных, разработка базы данных, разработка технической и эксплуатационной документации в соответствии с ГОС ВПО)* 

- *5. Заключение;*
- *6. Список использованной литературы;*
- *9. Приложения.*

#### **Содержание основной части курсовой работы**

- *1. Анализ предметной области. Постановка задачи.*
- *1.1. Описание предметной области и функции решаемых задач.*

*1.2. Выбор средств/методологии проектирования. Выбор среды разработки.*

- *2. Реализация проекта в конкретной среде разработки.*
- *2.1. Разработка интерфейса*
- *2.2. Разработка логики решения задачи*
- *2.3. Разработка стратегии резервного копирования*
- *2.4. Листинг рабочего кода с подробными комментариями*

#### **Описание основной части курсовой работы**

#### *1. Анализ предметной области. Постановка задачи.*

Описать предметную область (описание должно быть кратким, но оно должно обязательно содержать характеристику задачи, описание входной и выходной информации).

Очень важно определить рамки базы данных и перечень выполняемых ей функций. Целью подобного исследования является выделение значимых функций для разрабатываемой ИС, их согласование, описание в терминах понятных как разработчику, так и будущему пользователю.

На этом этапе важно понять смысловое значение данных, обрабатываемых в системе, отделить ключевые понятия предметной области от маловажных и вообще несущественных для рассматриваемого случая.

Основой для анализа предметной области служат документы, которые отражают предметную область, и информация, которую можно получить от специалистов этой предметной области в процессе общения с ними.

Для анализа берутся те документы, которые имеют отношение к решаемой задаче.

Из общения со специалистами необходимо извлечь сведения об особенностях предметной области, которые позволяют установить ограничения целостности, зависимости и связи между объектами (субъектами) предметной области. Также специалисты обладают знаниями о том, каковы алгоритмы обработки данных и какие задачи ставятся перед базой данных.

Модель предметной области может быть описана любым удобным для разработчика способом (словесное описание, набор формул, диаграмма потоков данных и т.п.).

#### *Выбор средств/методологии проектирования. Выбор среды разработки.*

В разделе «Выбор средств/методологии проектирования. Выбор среды разработки.» должна быть выбрана методика проектирования базы данных. В зависимости от планируемой нагрузки (интенсивности запросов) и требований к надёжности выбирается операционная система. Затем осуществляется выбор среды разработки, под управлением которой будет работать создаваемая база данных.

Степень подробности описания тех средств, которые рассматриваются при выборе, зависит от того, насколько распространенные средства используются при анализе. Если известные и описанные в используемой в учебном процессе литературе, то подробно описывать их не надо, надо просто обосновать свой выбор. В противном случае описание должно быть более подробным.

### *2. Реализация работы в среде конкретной среде разработки*

- *Разработка интерфейса*
- *Разработка логики решения задачи*
- *Разработка стратегии резервного копирования*
- *Листинг рабочего кода с подробными комментариями*

# **4.ТРЕБОВАНИЯ И ПРАВИЛА ИЗЛОЖЕНИЯ ТЕКСТОВОГО МАТЕРИАЛА**

Большое значение в курсовой работе имеет правильное изложение текстового материала и его оформление.

К форме курсовой работы предъявляются определенные требования. Весь материал курсовой работы следует расположить в определенной последовательности. Тексту курсовой работы предшествует титульный лист, который оформляется студентом по установленной форме.

Вслед за титульным листом помещается задание на курсовую работу, планграфик выполнения работы, а затем содержание курсовой работы. В содержании приводятся заголовки разделов и подразделов с указанием страниц. При этом заголовки и их рубрикационные индексы должны быть приведены в строгом соответствии с текстом.

Текстовой материал курсовой работы, представляется оформленный в редакторе Microsoft WORD. При написании текстового материала необходимо соблюдать требования по оформлению курсовых работ, указанные во втором пункте данного методического указания.

Текст примечаний, примеров, сносок рекомендуется писать столбцом на расстоянии 45 мм от левого края страницы. Не разрешается размещать заголовки и подзаголовки в нижней части страницы, если на ней не помещается более 4-5 строк последующего текста. Не допускается печатание формул, обозначений и символов смешанным способом (буквы русского алфавита на ЭВМ, а латинского и греческого – от руки). При оформлении отдельных разделов курсовой работы следует помнить, что каждый раздел должен начинаться с новой страницы. Названия подразделов следует начинать с абзаца и их нельзя писать более крупным шрифтом, чем текст. При этом цифры, указывающие их номера, не должны выступать за границу абзаца. Подчеркивания наименований подразделов карандашами, маркером, ручкой не допускаются.

Расстояние между заголовками глав, параграфов и последующим подразделов текстом должно быть на 5 мм больше расстояния, чем между строками текста. Названия разделов, подразделов должны соответствовать их наименованию, указанному в содержании. Все страницы работы должны соответствовать содержанию. Все страницы работы должны быть пронумерованы последовательно арабскими цифрами. Нумерация страниц должна быть сквозной от титульного листа до последнего листа текста, включая иллюстрацию, таблицы, схемы, графики, скриншоты и т.д., расположенные внутри текста или после него, а также приложения.

На титульном листе, который является первой страницей, а также задания на курсовую работу, план-график выполнения и страницей «содержание», номера страниц не ставится, но учитываются при общей нумерации. Сокращения в тексте не допускаются, исключения составляют сокращения, для которых в тексте была приведена полная расшифровка.

При написании в тексте формул, значения символов и числовых коэффициентов должны быть приведены непосредственно под формулой, с новой строки в той же последовательности, в какой они приведены в формуле. Первая строка расшифровки начинается словом «где» без двоеточия после него. Если в тексте есть ссылки на формулы, то формулам необходимо присвоить порядковые номера, которые проставляются на уровне формулы арабскими цифрами в круглых скобках. Причем первый знак обозначает номер раздела, а последующие номер формулы в пределах раздела. При написании формул, не помещающихся по ширине печатного листа, их разделяют на две, три и более строк. Перенос допускается только на знаках равенства, сложения, вычитания, деления и умножения. При переносе вышеуказанные знаки повторяются в конце и начале строк.

Ссылки в тексте на ту или иную формулу следует давать по типу: «в формуле (15)». При приведении цифрового материала должны использоваться только арабские цифры, за исключением общепринятой нумерации кварталов, полугодий, которые обозначаются римскими цифрами.

Римские цифры и даты, обозначаемые арабскими цифрами, не должны сопровождаться падежными окончаниями. Количественные числительные в тексте пишутся также без надежных окончаний. Если в тексте необходимо привести ряд величин одной и той же размерности, то единица измерения указывается только после последнего числа.

Перед сдачей курсовой работы нужно проверить:

• идентичность заголовков в содержании и в работе, а также их общую редакционную согласованность;

• правильность подкладки листов (их последовательность, размещение относительно корешка);

• наличие ссылок на рисунки, таблицы, схемы, приложения, литературу; правильность этих ссылок;

• правильность нумерации рисунков, таблиц, схем, приложений;

• общую редакционную согласованность заголовков таблиц и надписей;

• правильность оформления титульного листа курсовой работы;

• наличие сквозной нумерации страниц и соответствие ей содержания.

#### **Требования и правила выполнения графических работ**

Необходимым условием оформления курсовой работы является выполнение графических работ, которые могут быть представлены в виде рисунков, схем, таблиц, графиков и диаграмм. К выполнению графических работ также предъявляются определенные требования. Иллюстрации должны наглядно дополнять и подтверждать изложенный в тексте материал и отражать тему курсовой работы. Все иллюстрации, которыми сопровождаются отдельные главы текста курсовой работы, можно разделить на (см. Приложение № 2): оформленные в свободной форме в виде схем, рисунков, графиков; представленные в виде таблиц.

Все иллюстрации - не таблицы, именуются рисунками, которым присваивается последовательная нумерация, либо сквозь весь текст, либо в пределах раздела. Все рисунки должны иметь полные наименования. Номер и наименование рисунка записывается в строчку под его изображением, например, Рис. 1. Схема вложенной архитектуры «клиент – сервер». Ссылки на рисунки даются по типу: (См. рис.1). Рисунки выполняться на стандартных листах формата А4.

Рисунки следует размещать сразу после ссылки на них в тексте. Если на одной странице есть ссылки сразу на несколько рисунков, то в этом случае их размещают вслед за этой страницей в порядке нумерации. Рисунки размещаются таким образом, чтобы их можно было рассматривать без поворота листов. Если текст курсовой работы иллюстрируется табличным материалом, то размещение его аналогично размещению рисунков.

Таблицы также последовательно нумеруются арабскими цифрами в пределах всего материала или в пределах главы. Над левым верхним углом таблицы помещают надпись: «Таблица» с указанием ее порядкового номера, например, «Таблица № 2». При наличии тематического заголовка после слова «Таблица» пишут ее наименование в строчку над таблицей.

#### **Оформление списка использованной литературы**

В конце работы необходимо привести список использованной литературы.

Список используемой литературы оформляется на отдельном листе обычным шрифтом. В заголовке списка заглавными буквами по центру пишется «СПИСОК ИСПОЛЬЗУЕМОЙ ЛИТЕРАТУРЫ». Далее через пустую строку размещается список.

Литература размещается в алфавитном порядке и нумеруется.

1. Александров, В.В.; Вишняков, Ю.С.; Горская, Л.М. и др. Информационное обеспечение интегрированных производственных комплексов; Л.: Машиностроение, **2016**. - **511** c.

2. Бек, Кент Шаблоны реализации корпоративных приложений; М.: Вильямс, 2016. - **369** c.

3. Голицына, О.Л. и др. Базы данных; Форум; Инфра-М, **2017**. - 399 c.

4. Дейт, К.Дж. Введение в системы баз данных; К.: Диалектика; Издание 6 е, **2016**. - **360** c.

5. Дэвидсон, Луис проектирование баз данных на SQL Server 2012; Бином, **2017**. - **631** c.

6. Озкарахан, Э. Машины баз данных и управление базами данных; М.: Мир, **2017**. - **551** c.

7. Постолит, Анатолий Visual Studio .NET: разработка приложений баз данных; СПб: БХВ, **2017**. - 544 c.

8. Редько, В.Н.; Бассараб, И.А. Базы данных и информационные системы; Знание, **2016**. - **602** c.

9. Тоу, Дэн Настройка SQL; СПб: Питер, **2016**. - **539** c.

10. Туманов, В.Е. Основы проектирования реляционных баз данных; Бином, **2018**.  $-420$  c.

#### **Правила оформления приложения к курсовой работе**

Приложения оформляются как продолжение курсовой работы на последующих его страницах, но в основной листаж не включается.

В приложения могут выноситься формы первичных документов как спроектированные автором, так и используемые на данном объекте, шапки форм выходных документов, формы выходных документов, программ обработки информации, разработанные автором и т.д.

При включении в курсовую работу более одного приложения впереди всех приложений на отдельном листе пишется прописными буквами «Приложение». Затем следуют отдельные приложения.

Однако в курсовой работе может быть два и более видов приложений, например, приложения форм первичных документов, шапки выходных документов, распечатки выходных документов и т.д., в этом случае их нумеруют последовательно арабскими цифрами, например, «Приложение 1», «Приложение 2» и т.д.

Если каждому виду приложения соответствует более одного листа, то впереди приложений данного вида на отдельном листе пишется слово «Приложение» и ставится его номер. Непосредственно на приложениях слово «Приложение» в этом случае не пишется, а каждое из них нумеруется арабскими цифрами в правом верхнем углу в пределах отдельного вида приложений. Приложения в курсовой работе следует располагать в следующем порядке: − в начале: приложения, разработанные автором, в порядке упоминания их в тексте; − затем приложения, заимствованные автором. Оформление приложений данного методического указания удовлетворяют всем требованиям, предъявляемым к оформлению приложений курсовой работы.

# **5. ПОРЯДОК ЗАЩИТЫ КУРСОВОЙ РАБОТЫ**

Курсовая работа за пять дней до защиты в электронной форме предоставляется преподавателю для рецензии. Преподавателем пишется рецензия на курсовой проект, в случае большого количества недоработок курсовой проект возвращается на доработку и вновь предоставляется на рецензию.

Курсовой проект может быть снят с защиты в следующих случаях:

• содержание не соответствует теме курсового проекта;

• работа переписана с одного или нескольких источников (в том числе из сети Интернет) более чем на 50%;

В этом случае студенту назначается новая тема курсового проекта.

Защита курсовой работы проходит в открытой форме (на защите могут присутствовать студенты и преподаватели). Преподавателем в соответствии с календарным графиком выполнения курсового проектирования составляется календарный график защиты курсового проектирования.

#### **Материалы, предоставляемые к защите**

Для защиты курсовой работы студент должен предоставить следующие материалы:

- Пояснительная записка.
- Доклад и презентация по теме курсовой работы.
- Результаты курсовой работы на внешнем носителе (разработанная база данных, пояснительная записка, презентация).

#### **Требования к структуре и содержанию слайдов к защите**

Для защиты курсовой работы необходимо предоставить слайды, созданные в пакете *PowerPoint* (\*.*ppt*) следующего состава:

- Титульный слайд указывается наименование курсовой работы, тема курсовой работы, ФИО студента, ФИО руководителя.
- Задание на курсовую работу.
- Слайды, описывающие содержание курсовой работы (количество и содержание слайдов определяется руководителем).
- Выводы и заключения.
- Разработанная база данных

### **Процедура защиты курсовой работы следующая:**

• изложение автором содержания проекта в течение 5-10 мин (доклад) с демонстрацией презентации;

• вопросы преподавателя по содержанию работы и ответы на них студента;

• оглашение оценки за курсовую работу по четырех балльной системе: «отлично», «хорошо», «удовлетворительно», «неудовлетворительно».

В докладе, который студент должен представить кратко и четко, необходимо отразить:

- цели и задачи курсового проекта;
- характеристику объекта, на материалах которого выполнен проект;

• содержание аналитической и проектной частей с обоснованием принятых решений; особо следует останавливаться на новых, оригинальных решениях (при их наличии в проекте).

В докладе не следует уделять много времени на пояснение

общеизвестных положений. Курсовая работа должна быть защищена до сдачи экзамена по междисциплинарному курсу «Объектно-ориентированное программирование». Студены, не сдавшие курсовые работы или получившие на защите неудовлетворительные оценки, не допускаются к очередным экзаменам.

# **6. КРИТЕРИИ ОЦЕНИВАНИЯ КУРСОВОЙ РАБОТЫ Критериями оценки курсовой работы являются:**

Ориентировочными критериями для выставления отметки за курсовую работу могут являться:

- соблюдение сроков выполнения и сдачи курсовой работы;
- внешний вид и правильность оформления курсовой работы;
- обоснование актуальности курсовой работы;

• корректность формулировки характеристик исследования (проблемы, объекта, предмета, задач и т.п.)

- соответствие содержания работы заявленной теме исследования;
- полнота раскрытия темы исследования;

• завершенность и полнота решения всех задач, поставленных перед исследованием;

- взаимосвязь теоретического и практического материала;
- наличие в тексте сносок и гиперссылок;
- наглядность и правильность оформления иллюстративного материала;
- наличие и качество приложений;
- правильность оформления списка литературы;

• глубина теоретического анализа, умение разобраться в основных проблемах заданной темы, знание и понимание основных точек зрения и дискуссионных проблем;

- связь работы с жизнью, с практической действительностью;
- умение делать выводы;
- качество введения и заключения;

• самостоятельность изложения, творческий подход к рассматриваемой проблеме, умение излагать и аргументировать свою точку зрения;

• логичность и грамотность изложения материала, владение терминологией и стилем научного изложения;

- отсутствие содержательных ошибок принципиального характера;
- теоретическая и практическая ценность работы (при необходимости);
- наличие и полнота описания практической апробации;
- качество оформления работы.

Отметка **«отлично»** выставляется при соблюдении всех требований к курсовой работе и выполнении курсовой работы в установленные сроки.

Отметка **«хорошо»** выставляется, если при наличии выполненной на высоком уровне реферативной части, исследовательская часть и выводы недостаточно убедительны.

Отметка **«удовлетворительно»** выставляется при частичном соблюдении требований к курсовой работе: суть проблемы раскрыта недостаточно тщательно; отсутствует одна из структурных частей работы; работа неправильно оформлена.

Отметка **«неудовлетворительно»** выставляется, если не соблюдены все основные требования к курсовой работе, в частности: при ее написании использовалось малое количество источников, притом устаревших, литературной основой являлись только учебники или научно-популярная литература; в работе искажены научные положения.

# **7. ТЕМЫ КУРСОВЫХ РАБОТ**

- 1. Приложение для учета заказов.
- 2. Приложение для учета проданных билетов для кинотеатра.
- 3. Приложение для учета проданных билетов для авиакомпании.
- 4. Приложение для учета проданных туристических путевок.
- 5. Приложение для учета приема пациентов для медицинского учреждения.
- 6. Приложение для учета задержаний для отделения полиции.
- 7. Электронная касса для розничной торговли.
- 8. Электронная бухгалтерия (синтетический учет).
- 9. Электронный отдел кадров.
- 10.Электронный деканат (расписание занятий).
- 11.Электронный деканат (фактически проведенные занятия).
- 12.Электронный деканат (расписание экзаменов и зачетов).
- 13.Электронный деканат (ведомости и экзаменационные листки).
- 14.Автоматизированная система «Аукцион продаж произведений искусства» на Java. Информацию сохранять в базе данных.
- 15.Создание базы данных для книжного магазина.

Приложение №1 Оформление титульной страницы

# **Министерство образования и науки Кыргызской Республики**

**Кыргызский государственный университет строительства, транспорта и архитектуры им. Н. Исанова**

**Институт новых информационных технологий** 

**Кафедра «Прикладная информатика»**

# **КУРСОВАЯ РАБОТА**

**Тема: Наименование темы**

По дисциплине: «**Объектно-ориентированное программирование**»

Выполнил (а) студент (ка) … курса, ……… группы,

Научный руководитель ……………………………………… (должность, уч. степень)

# Приложения №2 Оформление оглавления

# ОГЛАВЛЕНИЕ

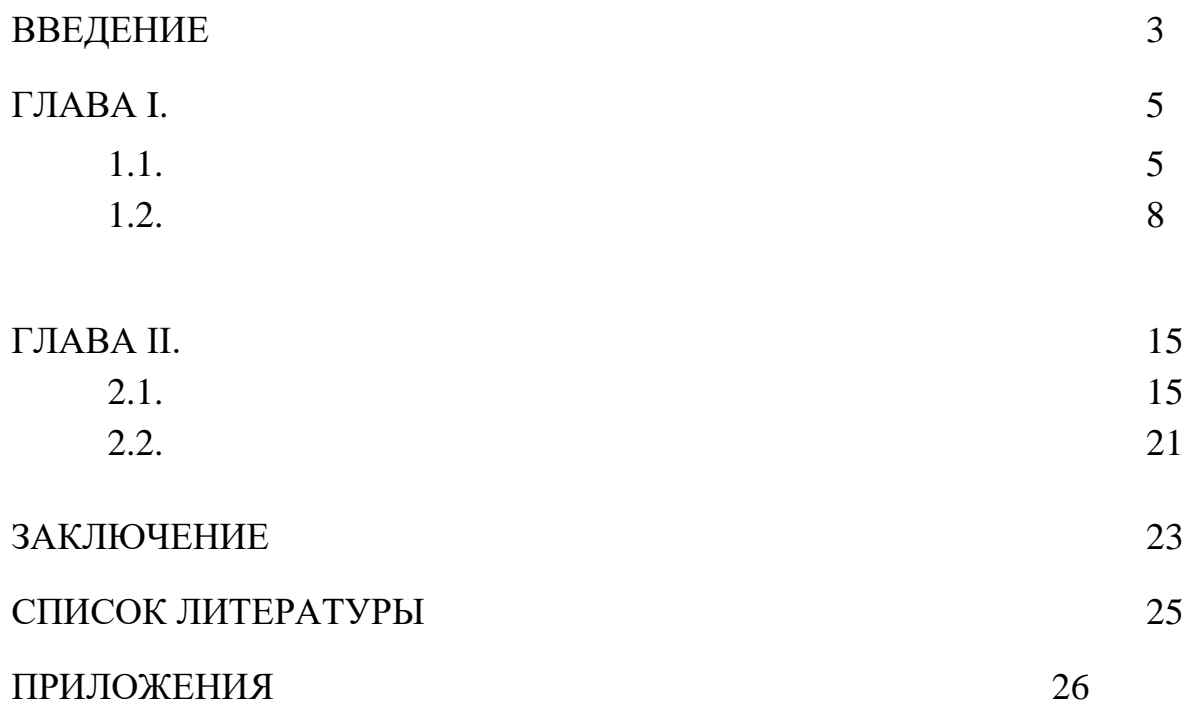

# Приложения №3 Пример оформления формулы:

Плотность каждого образца $\rho$  , кг/м $^3$ , вычисляют по формуле

$$
\rho = \frac{m}{V},\tag{1}
$$

где *m* - масса образца, кг;

 $V$  - объем образца, м<sup>3</sup>.

#### **Приложения №4 Пример оформления рисунка:** О Яндекс - Opera File Edit <u>V</u>iew Navigation Bookmarks Mail Chat Tools Window Help Đ.  $\Box$  $\mathbb{Q}$ Ò 扃 **BUY OPERA TODAY! OPERA** Print Find Open Save And make this banner go away. Opera v & Opera Community & Opera Web Mail Q Price Comparison search Q Amazon.com search New page **A** Яндекс  $\begin{array}{|c|c|c|c|c|}\hline \textbf{ }} & \textbf{0.100\%} & \textbf{--} \\\hline \end{array}$

# Рисунок 1. Панели инструментов браузера Opera

Приложения №5 Пример оформления таблицы

Таблица 2.1.

Сигналы, соответствующие номерам контактов разъема RJ-45.

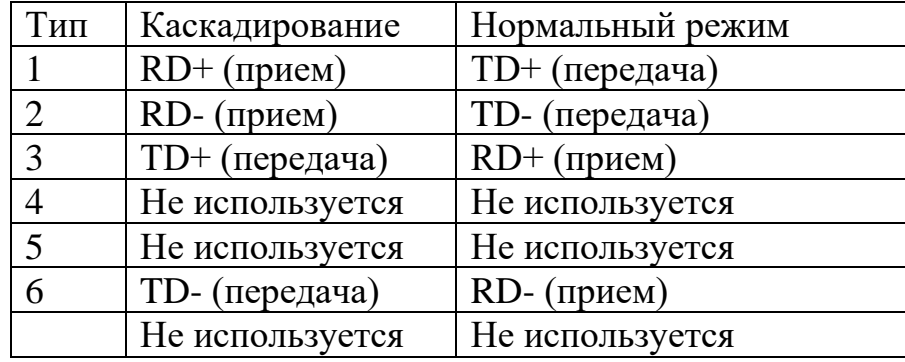

# Приложения №7 Пример оформления Списка литературы

#### **Список литературы**

1. Дейтел Х. М., Дейтел П. Дж., Сантри С. И. Технологии программирования на Java 2. Книга 2. Распределенные приложения — М.: ООО «Бином-Пресс», 2019. — 464 с.

2. Библиотека профессионала. Java 2. Том 2. Тонкости программирования. — М.: Издательский дом «Вильямс», 2020. — 1120 с.

3. Соломон М., Мориссо-Леруа Н., Басу Дж. Oracle. Программирование на языке Java. — М.: Издательство «Лори», 2021. — 512 с.

4. Хабибуллин И. Создание распределенных приложений на Java 2. — СПб.: БХВ-Петербург, 2019. — 704 с